# 肉用牛経営管理プログラムの開発

斎藤憲夫、木下強

要 約 肉用牛肥育経営において、比較的収集が容易な肥育牛の個体情報を管理し、肥育成績や状 況の分析、予測等を行うためのプログラムの開発を行った。開発したプログラムを活用することに より、肥育牛の動向について数字的な把握が簡易に行え、指導者が的確な指導のためにも活用でき ると考えられる。

## 緒 言

 近年、パソコン及びそれらに関するアプリケーシ ョンの急速な普及により、畜産経営内での利用は増 加してきている。しかし、一般的な簿記ソフトでは 畜産に関する技術的なデータは管理できず、汎用的 な表計算ソフト等では操作性や集計作業の面で定型 的な作業が行いにくいという問題があげられる。

 一方、肉用牛肥育経営においては、肥育牛の各個 体情報は収集が比較的容易であり、それらを積み上 げることで得られる情報の重要性は非常に高い。特 に導入・販売頭数や金額等の予測が可能であれば、 資金運用の際などに有効に活用することができる。

 そこで、肉用牛肥育経営において個体情報の管理 にもとづいて肥育成績と状況の分析や収入予測等を 行うための、パソコン上で作動するプログラムを開 発した。

## 方法

#### 1 . 動作環境

オペレーティング・システム (以下 OS) として、 現在パソコンで最も多く用いられている Microsoft Windows®を選択した。開発環境としては、全ての 機能をプログラミングすることは困難であったた め、基幹ソフトとしてリレーショナルデータベース ソフトである Microsoft Access 2000 (以下 Access2000)を使用し、Visual Basic Application 上で プログラムを行った。

 プログラムは以下の環境のもとで作動するよう、 開発を作成した。

(1) 日本語版OS

Microsoft Windows  $\mathbb{R}95 \n\mathbb{Z}$   $\vdash$ 

- (2) コンピュータ本体 CPU は Pentium®75MHz 以上、マウス等のポイ ンティングデバイスを推奨
- (3) メモリ OS 推奨+16MB 以上(Windows95 で48MB)
- (4) ハードディスク 空き容量150MB 以上

(5) ディスプレイ 解像度800×600ドット以上(256色,1,024×765 以上を推奨)

2 . 配布方法

 プログラムはAccess2000のMDEファイルとして 配布することとした。また、Access2000 がインスト ールされていないパソコンであっても使用可能と するため、著作権法に違反しない Access2000 ラン タイム版も同時に配布することとした。

### 3 . 開発目標

 プログラムを使用するユーザーとして、肉用牛肥 育経営専用のソフトを使用しておらず、また自力で 個体情報の入力・集計を行うことが困難な初級者向 けを想定した。そのため、主に生産者が月1回程度 の入力を行うことを想定して開発を行った。特に以 下の点に留意して開発を行った。

(1) 入力作業が容易

 導入・出荷年月日ごとに一覧表形式で入力・変 更を行うことを基本とした。その際、Windows の 基本的な操作を取得していれば直観的に理解可 能なマウスオペレーション主体の操作が可能と し、入力ミスを防ぐため設定された一覧の中から 値を選択するコンボボックスを極力活用した。

- (2) プログラム内での検討が可能 以下のような集計・予測等が行えることを目標 とした。
	- ① 任意の条件での、導入・販売・飼養頭数 及び金額の集計
	- ② 血統別・産地別・年次別の集計
	- ③ 肥育牛の棚卸し計算
	- ④ 将来時における販売頭数・金額の予測
	- ⑤ 1日当たりの経費や増加額の算出
- (3) 他のアプリケーションとデータ交換が可能 既製の専用アプリケーションの中にはデータ をやり取りすることが不可能なものも多いため、 表計算ソフトへのファイル出力やクリップボー ドを介したペーストに対応するものとした。

# 結果及び考察

 開発したプログラムのフロチャートを図1に示した。 このプログラムを農家自身が活用することにより、 肥育牛の動向について数字的な把握が簡易に行える ものと考えられた。また、経営指導の現場において、

指導者が迅速かつ的確な指導を行うにあたり活用で きると考えられた。

 しかし、牛個体識別事業の耳標番号への対応など新 しいニーズや、印刷機能の充実、バグの解消など改善 を行うことが望ましいため、適時バージョンアップす る必要性が認められた。

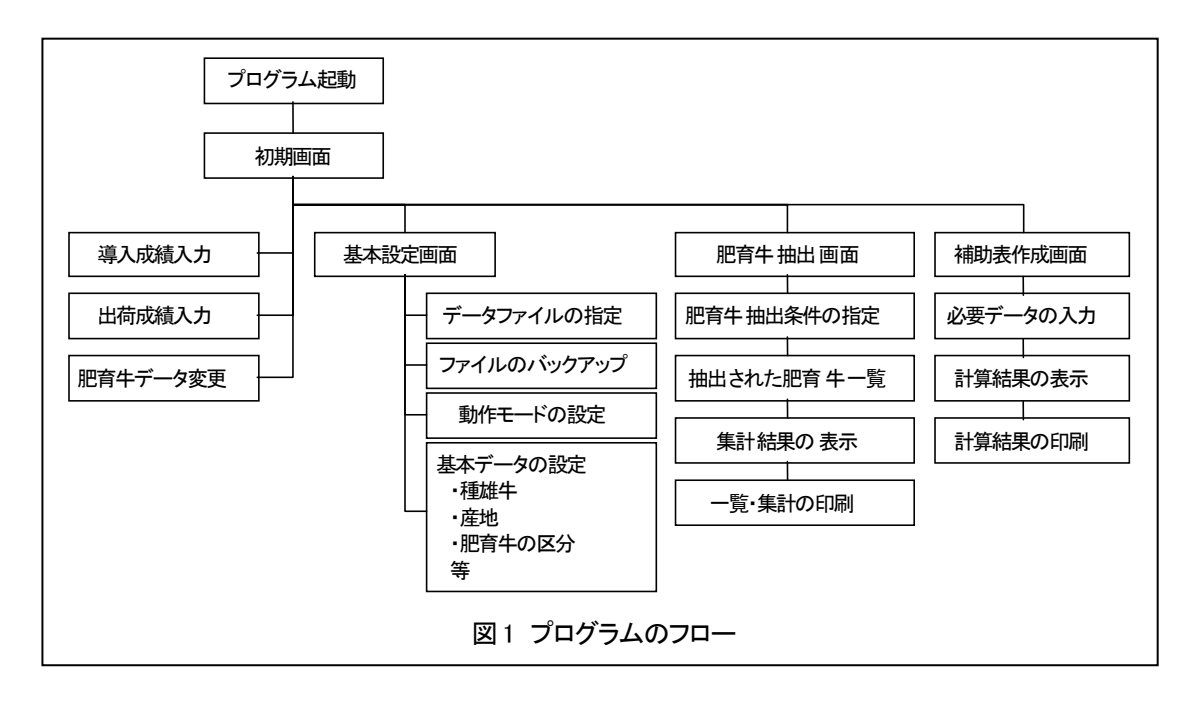